# Cora SeQuence predefined configurations

Last Modified on 03/23/2021 11:23 am EDT

### V9.6 and later

The predefined configurations come packaged with the Cora SeQuence applications as part of the deployment.

## Standard configurations

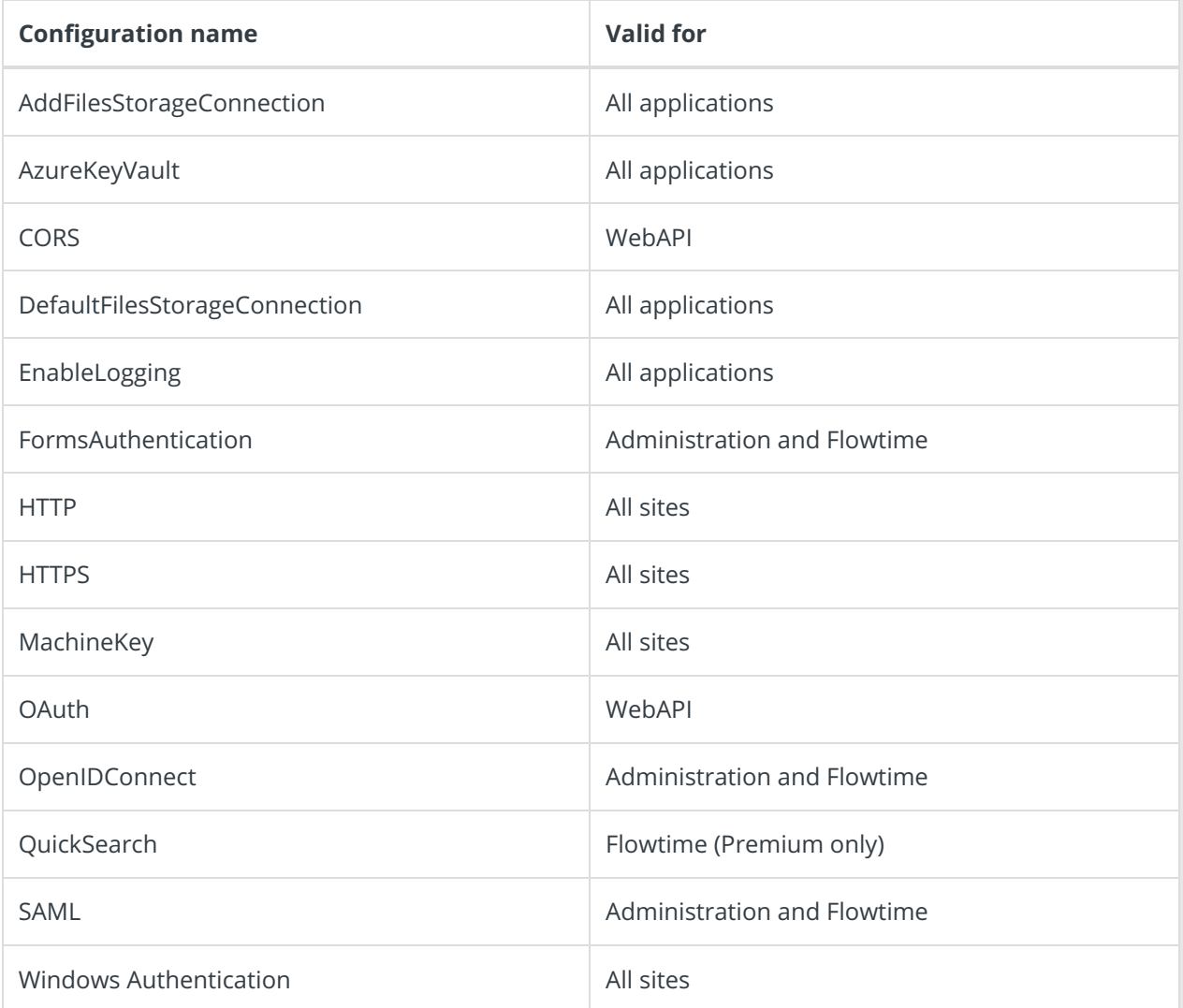

#### AddFilesStorageConnection

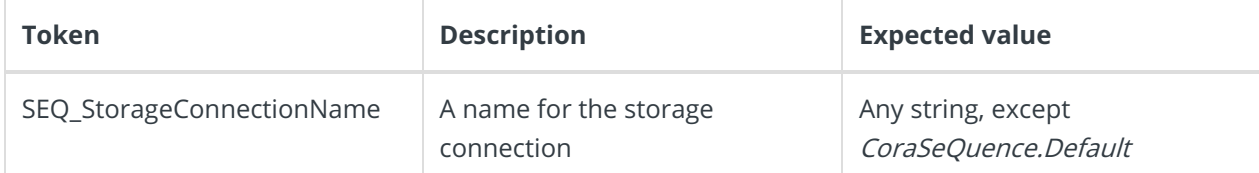

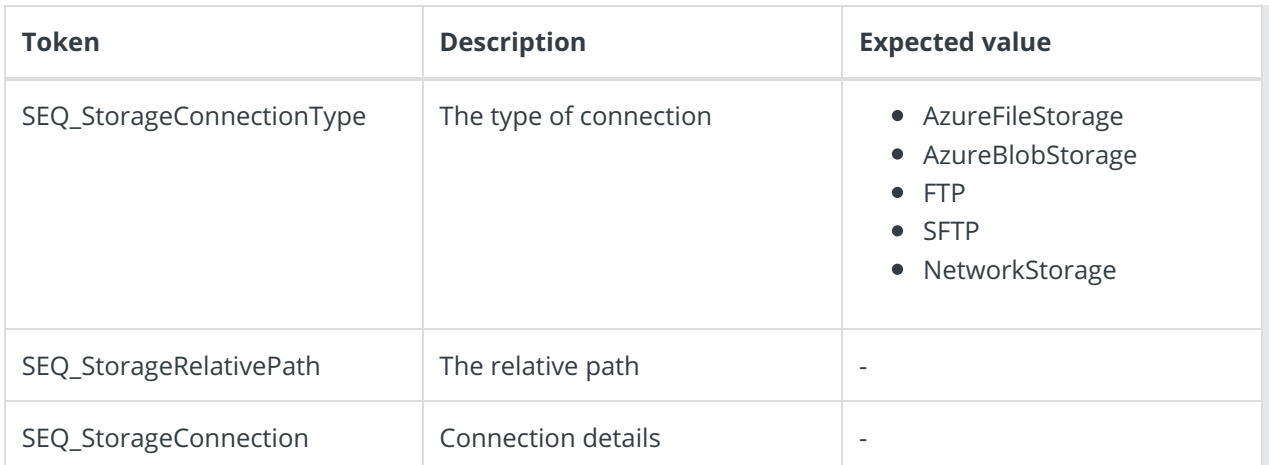

### AzureKeyVault

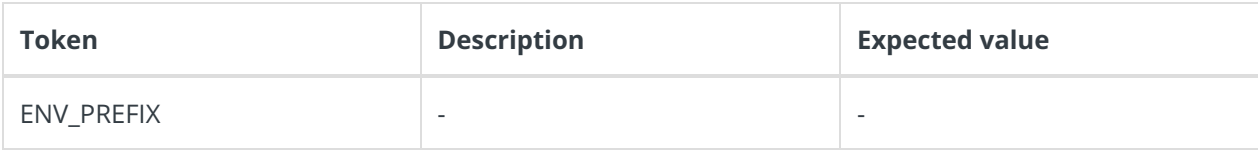

### **CORS**

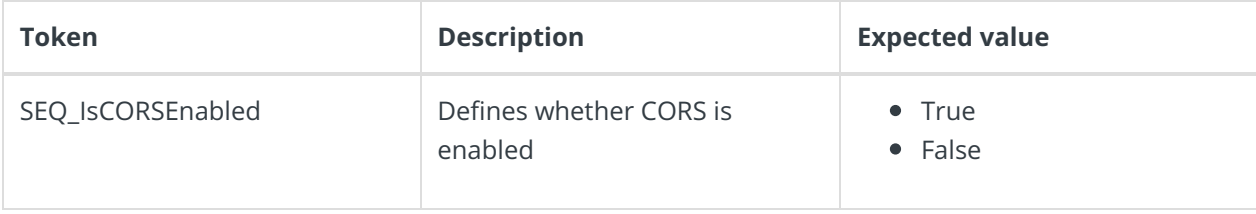

### DefaultFileStorageConnection

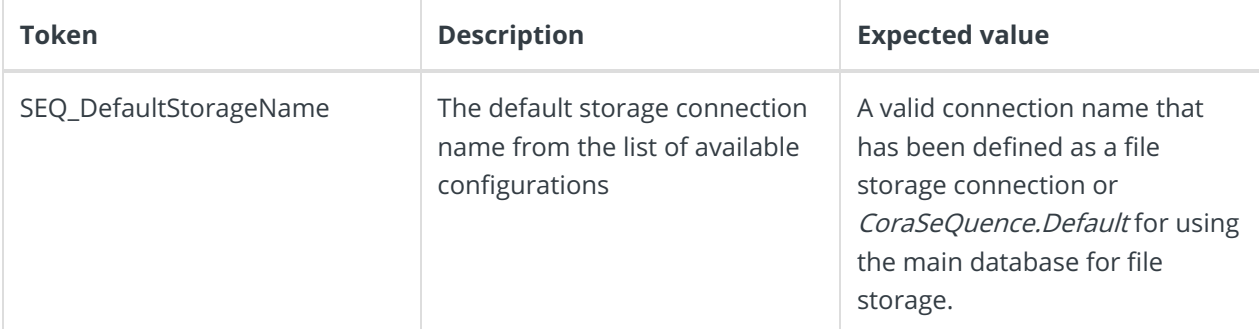

### EnableLogging

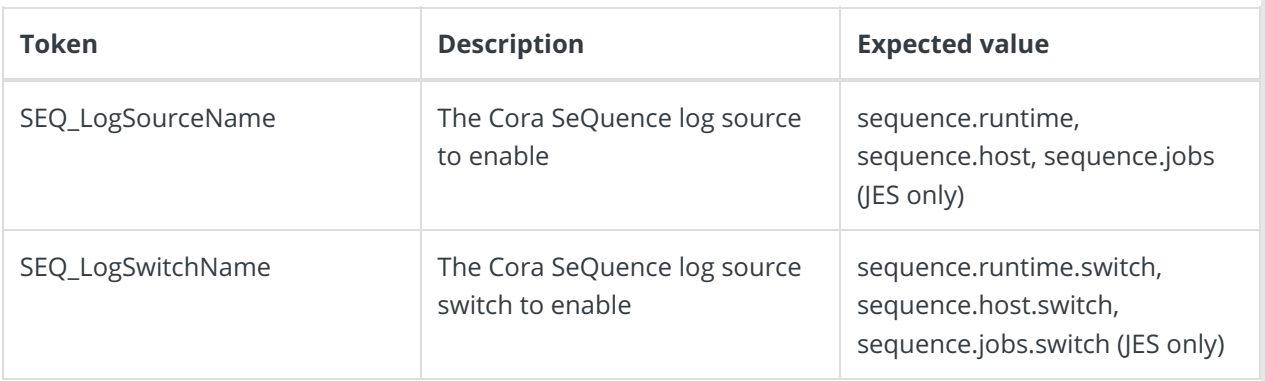

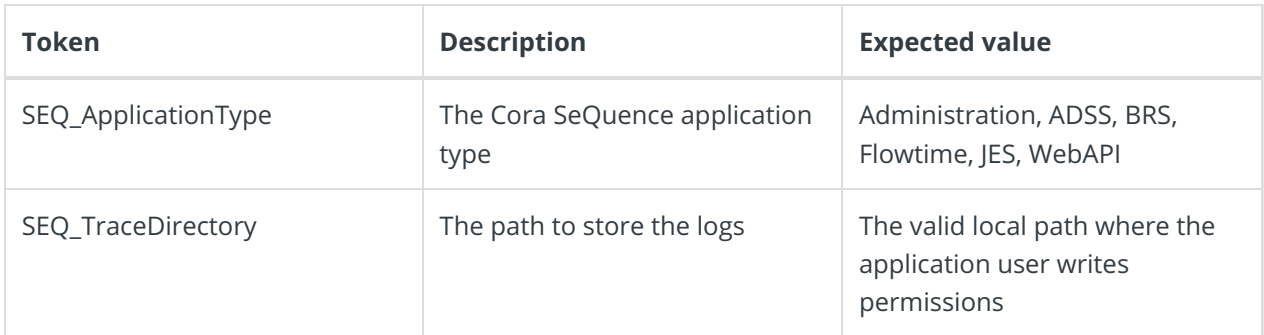

#### HTTP and HTTPS

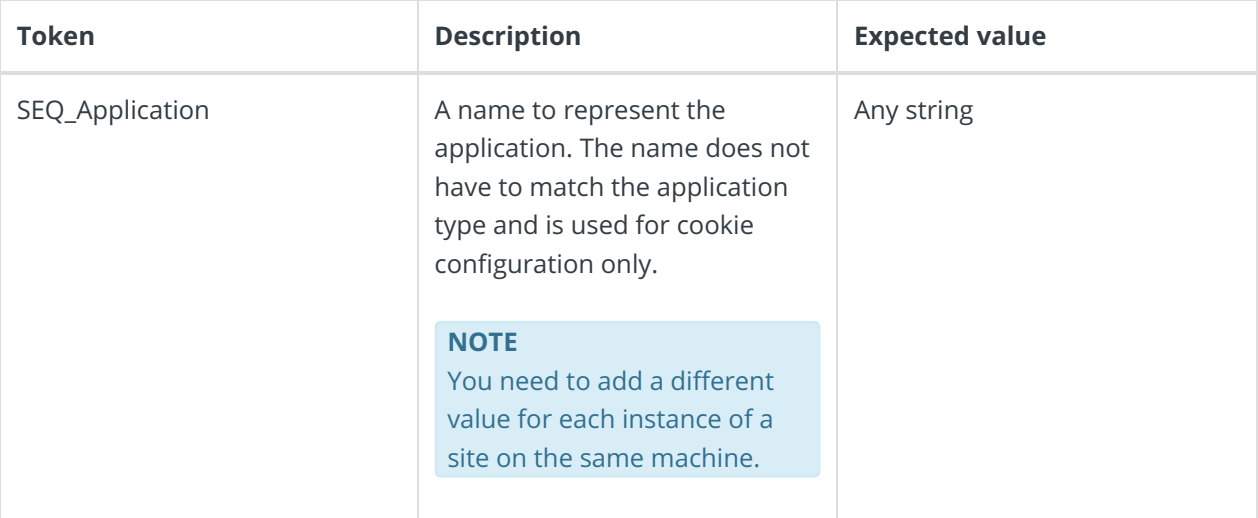

### MachineKey

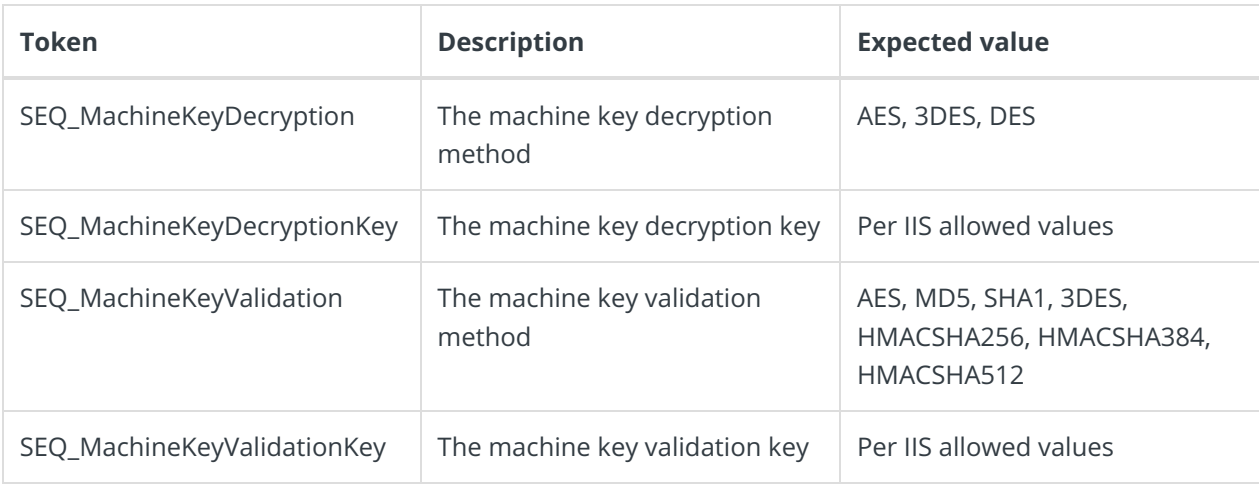

#### **OAuth**

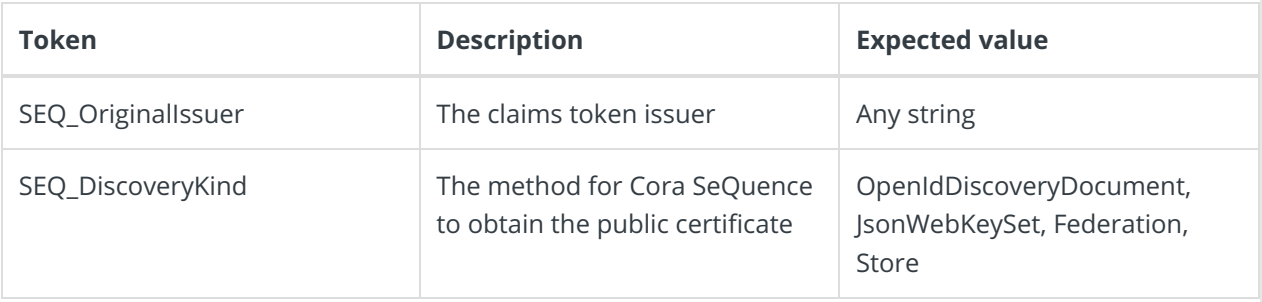

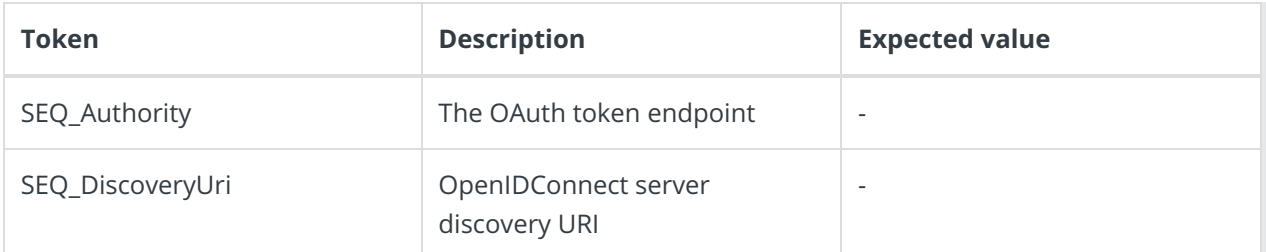

#### **OpenIDConnect**

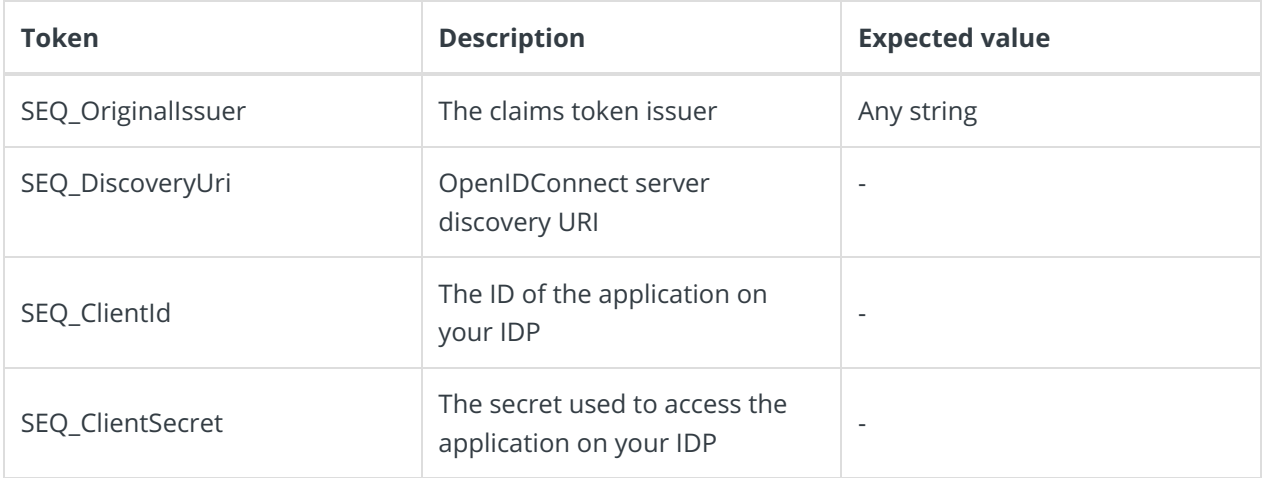

#### **QuickSearch**

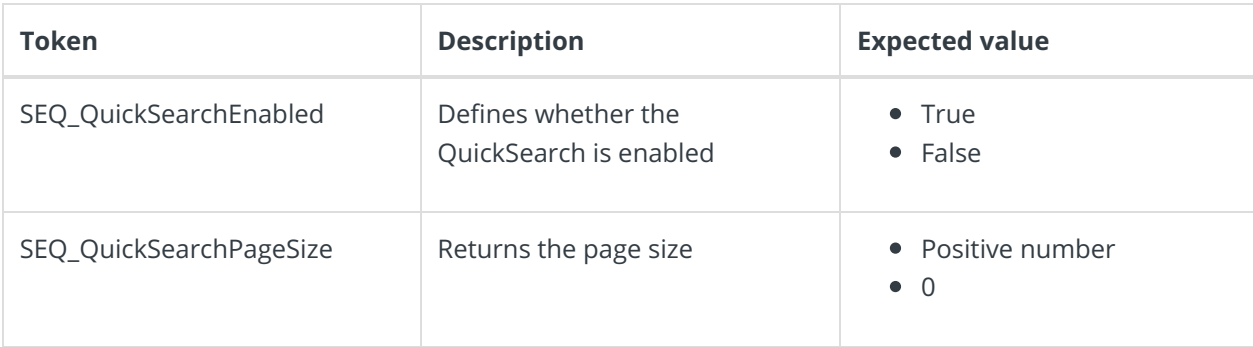

#### SAML

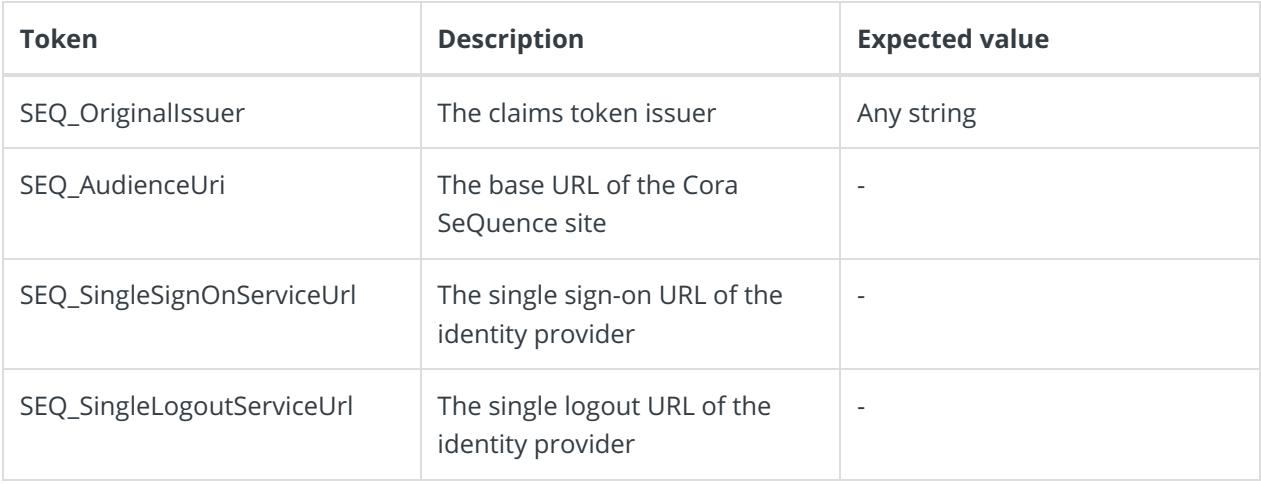

WindowsAuthentication

No tokens are required.